## <span id="page-0-0"></span>**Título do Trabalho Completo**

#### **Dissertação de Mestrado**

Primeiro(a) M. Autor(a)<sup>1</sup> (D[,](https://orcid.org/0000-0000-0000-0003) Ohara K. Rayel<sup>2</sup> (D, Terceiro(a) M. Autor(a)<sup>3</sup> (D, Quarto(a) M. Autor(a)<sup>4</sup>  $\bullet$ [,](https://orcid.org/0000-0000-0000-0004) Quinto(a) M. Autor(a)<sup>[5](https://orcid.org/0000-0000-0000-0005)</sup>

1,3,5<sup>1</sup> Universidade Tecnológica Federal do Paraná (UTFPR), Curitiba, Paraná, Brasil  $^{2,4}$  $\hat{m}$  Universidade Federal de Santa Catarina, Florianópolis, Santa Catarina, Brasil  $^1\! \vartrianglelefteq$  [autor1@dominio,](mailto:autor1@dominio)  $\ ^2\!\vartrianglelefteq$  [oharakr@utfpr.edu.br,](mailto:oharakr@utfpr.edu.br)  $\ ^3\!\vartrianglelefteq$  [autor3@dominio,](mailto:autor3@dominio)  $\ ^4\!\vartrianglelefteq$  [autor4@dominio,](mailto:autor4@dominio) <sup>5</sup>⊠ [autor5@dominio](mailto:autor5@dominio)

11 de outubro de 2023

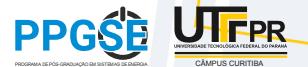

**CAMPUS CURITIRA** 

P. M. Autor(a) et al. (UTFPR/UFSC) [Título do Trabalho Reduzido](#page-17-0) 11 de outubro de 2023 1/12

## <span id="page-1-0"></span>[Introdução](#page-1-0)

[Descrição do Documento e Formatação das Citações e Referências](#page-1-0)

Esta apresentação de slides foi desenvolvida com base na classe  $\mathbb{E} \mathsf{T}_F \mathsf{X}/\mathsf{Beam}$   $\mathbb{F}$ .

## Citações e referências

- Exemplos de referências podem ser observados nas citações:
	- Implícita: ... [\(NRIAGU,](#page-16-0) [1988;](#page-16-0) [LAMPORT,](#page-16-1) [1994;](#page-16-1) [VAN EKENSTEIN et al.,](#page-16-2) [1997\)](#page-16-2).
		- Explícita: Segundo [Wizentier, Boschi e Vieira](#page-16-3) [\(1992\)](#page-16-3) e [Faina](#page-16-4) [\(2000\)](#page-16-4),...
- Citações e referências podem ser inseridas neste documento usando os comandos do pacote LATEX ["biblatex](http://ctan.org/pkg/biblatex/) C".
- Os dados de cada referência podem ser obtidos de um arquivo "bibtex" (\*.bib), geralmente na própria página de download da referência (artigos, livros, etc.), ou no Google Acadêmico, etc.
- Para gerar ou editar entradas de arquivos "bibtex" (\*.bib), pode-se utilizar a ferramenta ["Bibtex Editor](http://truben.no/latex/bibtex/)  $\mathbb{Z}$ " ou ["ZoteroBib](http://zbib.org/)  $\mathbb{Z}$ ", entre outras.

**CAMPUS CURITIBA** 

#### UniversidadequeTransforma

P. M. Autor(a) et al. (UTFPR/UFSC) [Título do Trabalho Reduzido](#page-0-0) 11 de outubro de 2023 2/12

<span id="page-2-0"></span>[Listas de Itens, com e sem Numeração](#page-2-0)

### Exemplo de lista de itens

- o Item a.
- o Item b.
- o Item c.

#### **CAMPUS CURITIBA**

P. M. Autor(a) et al. (UTFPR/UFSC) [Título do Trabalho Reduzido](#page-0-0) 11 de outubro de 2023 3/12

[Listas de Itens, com e sem Numeração](#page-2-0)

## Exemplo de lista de itens

- o Item a.
- o Item b.
- o Item c.

## Exemplo de lista de itens numerados

#### **CAMPUS CURITIBA**

P. M. Autor(a) et al. (UTFPR/UFSC) [Título do Trabalho Reduzido](#page-0-0) 11 de outubro de 2023 3/12

[Listas de Itens, com e sem Numeração](#page-2-0)

## Exemplo de lista de itens

- o Item a.
- o Item b.
- o Item c.

## Exemplo de lista de itens numerados

**1** Item numerado 1.

#### **CAMPUS CURITIBA**

P. M. Autor(a) et al. (UTFPR/UFSC) [Título do Trabalho Reduzido](#page-0-0) 11 de outubro de 2023 3/12

[Listas de Itens, com e sem Numeração](#page-2-0)

## Exemplo de lista de itens

- o Item a.
- o Item b.
- o Item c.

## Exemplo de lista de itens numerados

- **1** Item numerado 1.
	- <sup>a</sup> Subitem numerado a.

#### **CAMPUS CURITIBA**

P. M. Autor(a) et al. (UTFPR/UFSC) [Título do Trabalho Reduzido](#page-0-0) 11 de outubro de 2023 3 / 12

[Listas de Itens, com e sem Numeração](#page-2-0)

## Exemplo de lista de itens

- o Item a.
- o Item b.
- o Item c.

## Exemplo de lista de itens numerados

- **1** Item numerado 1.
	- <sup>a</sup> Subitem numerado a.
	- **b** Subitem numerado b.

#### **CAMPUS CURITIBA**

P. M. Autor(a) et al. (UTFPR/UFSC) [Título do Trabalho Reduzido](#page-0-0) 11 de outubro de 2023 3 / 12

[Listas de Itens, com e sem Numeração](#page-2-0)

## Exemplo de lista de itens

- o Item a.
- o Item b.
- o Item c.

## Exemplo de lista de itens numerados

- **1** Item numerado 1.
	- <sup>a</sup> Subitem numerado a.
	- **b** Subitem numerado b.
- Item numerado 2.

#### **CAMPUS CURITIBA**

#### P. M. Autor(a) et al. (UTFPR/UFSC) [Título do Trabalho Reduzido](#page-0-0) 11 de outubro de 2023 3 / 12

[Listas de Itens, com e sem Numeração](#page-2-0)

## Exemplo de lista de itens

- o Item a.
- o Item b.
- o Item c.

## Exemplo de lista de itens numerados

- **1** Item numerado 1.
	- <sup>a</sup> Subitem numerado a.
	- **b** Subitem numerado b.
- Item numerado 2.
- Item numerado 3.

#### UniversidadequeTransforma

**CAMPUS CURITIBA** P. M. Autor(a) et al. (UTFPR/UFSC) [Título do Trabalho Reduzido](#page-0-0) 11 de outubro de 2023 3 / 12

<span id="page-9-0"></span>[Equações, com e sem Numeração](#page-9-0)

Uma equação como  $y = ax^2 + bx + c$  pode ser inserida ao longo do texto de um parágrafo usando o ambiente  $\angle A$ T<sub>EX</sub> "math" ( $\angle A$ ... $\angle A$ ). Por outro lado, a seguinte equação é um exemplo de equação não numerada inserida numa linha em separado usando o ambiente LATFX "displaymath"  $(\{0, \ldots, 1\})$ .

$$
\frac{\mathrm{d}y}{\mathrm{d}x} = \gamma \operatorname{sen} x
$$

A Eq.  $(1)$  é um exemplo de equação inserida usando o ambiente LATEX "equation" e numerada automaticamente.

<span id="page-9-1"></span>
$$
f(x) = \frac{1}{\alpha} \int_0^L \left(\frac{x^2}{2} - \frac{x^3}{3}\right) dx
$$
 (1)

Para gerar ou editar equações em LATEX, pode-se utilizar a ferramenta ["Formula](http://formulasheet.com/) [Sheet](http://formulasheet.com/)  $\mathbb{Z}^n$ , entre outras.

**CAMPUS CURITIBA** 

UniversidadequeTransforma

P. M. Autor(a) et al. (UTFPR/UFSC) [Título do Trabalho Reduzido](#page-0-0) 11 de outubro de 2023 4/12

# <span id="page-10-0"></span>[Material e Métodos](#page-10-0)

[Figuras, e Atalhos para Arquivos \(Externos\)](#page-10-0)

A Fig. [1](#page-10-1) é um exemplo de figura inserida usando o ambiente LATEX "figure" e numerada automaticamente.

<span id="page-10-1"></span>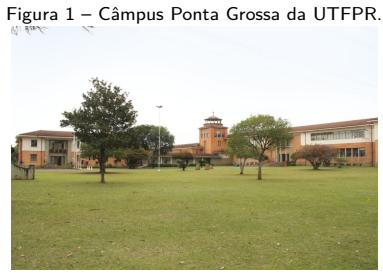

Fonte: [UTFPR](#page-16-5) [\(2018\)](#page-16-5).

Atalhos para execução de arquivos (externos) também podem ser inseridos, conforme exemplo na sequência.

# Exemplo de atalho para vídeo Experimento de mecânica dos fluidos (vídeo).  $\Box \rightarrow$  [Link](http://tex.stackexchange.com/q/20800/5701) Exemplo de *link* para sites ▶ [Site do PPGSE](http://www.ppgse.ct.utfpr.edu.br)

#### **CAMPUS CURITIBA**

#### P. M. Autor(a) et al. (UTFPR/UFSC) [Título do Trabalho Reduzido](#page-0-0) 11 de outubro de 2023 5 / 12

## <span id="page-11-0"></span>[Material e Métodos](#page-10-0)

Tabelas, e Informações e Dicas sobre TFX/LATEX

A Tab. [1](#page-11-1) é um exemplo de tabela inserida usando o ambiente LATEX "table" e numerada automaticamente.

<span id="page-11-1"></span>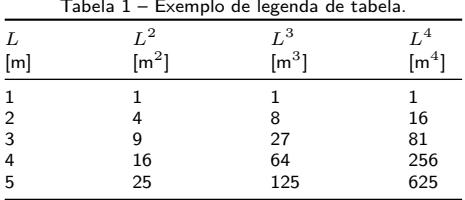

Fonte: autoria própria.

Para gerar ou editar tabelas em  $\angle$ FFX, pode-se utilizar a ferramenta ["Tables](http://www.tablesgenerator.com/) [Generator](http://www.tablesgenerator.com/)  $\mathbb{Z}^n$ , entre outras.

## Informações e dicas sobre T<sub>F</sub>X/LT<sub>F</sub>X

- $\circ$  ET<sub>F</sub>X Project  $\mathbb{Z}$ .
- **Comprehensive T<sub>F</sub>X Archive Network**  $(CTAN)$   $\mathbb{Z}$ .
- o T<sub>F</sub>X Users Group (TUG) &
- $\circ$  LAT<sub>E</sub>X Wikibooks  $\mathbb{Z}$ .
- o TEX-LA[TEX Stack Exchange](http://tex.stackexchange.com/) &

**CAMPUS CURITIBA** 

P. M. Autor(a) et al. (UTFPR/UFSC) [Título do Trabalho Reduzido](#page-0-0) 11 de outubro de 2023 6/12

## <span id="page-12-0"></span>[Resultados e Discussão](#page-12-0)

[Mais Exemplos de Figuras](#page-12-0)

As Figs. [2](#page-12-1) e [3](#page-12-2) são mais exemplos de figuras inseridas usando o ambiente LATFX "figure" e dispostas em duas colunas.

<span id="page-12-1"></span>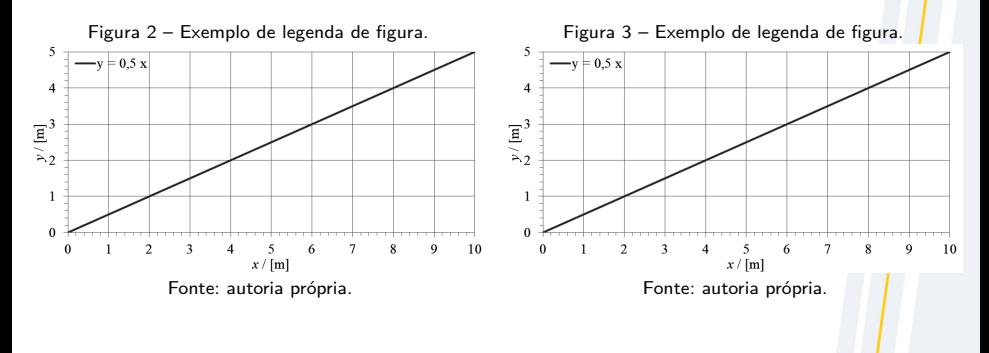

#### **CAMPUS CURITIBA**

#### <span id="page-12-2"></span>UniversidadequeTransforma

P. M. Autor(a) et al. (UTFPR/UFSC) [Título do Trabalho Reduzido](#page-0-0) 11 de outubro de 2023 7/12

## [Resultados e Discussão](#page-12-0)

[Mais Exemplos de Figuras](#page-12-0)

<span id="page-13-0"></span>A Fig. [4](#page-13-0) apresenta um mapa com a localização dos câmpus da UTFPR.

Figura 4 – Mapa com a localização dos câmpus da UTFPR.

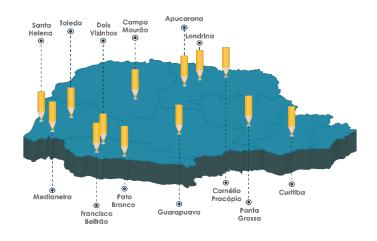

Fonte: [UTFPR](#page-16-5) [\(2018\)](#page-16-5).

#### **CAMPUS CURITIBA**

#### UniversidadequeTransforma

P. M. Autor(a) et al. (UTFPR/UFSC) [Título do Trabalho Reduzido](#page-0-0) 11 de outubro de 2023 8/12

## Figura com Transparência [Mais Exemplos de Figuras](#page-12-0)

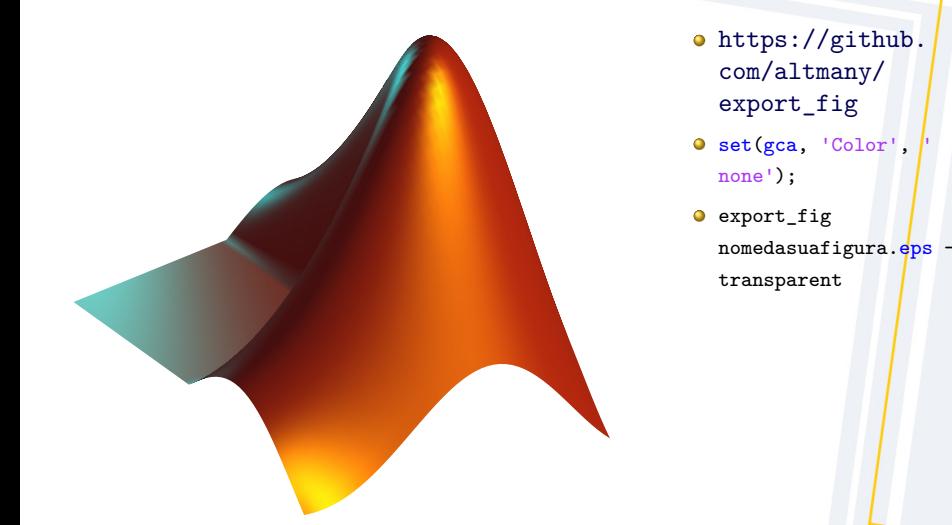

#### **CAMPUS CURITIBA**

#### UniversidadequeTransforma

P. M. Autor(a) et al. (UTFPR/UFSC) [Título do Trabalho Reduzido](#page-0-0) 11 de outubro de 2023 9/12

## <span id="page-15-0"></span>[Conclusões](#page-15-0) [Descrição das Conclusões Obtidas](#page-15-0)

## Lista de conclusões

- Conclusão 1.
- o Conclusão 2.
- Conclusão 3.
- o Conclusão 4
- o Conclusão 5

#### **CAMPUS CURITIBA**

#### UniversidadequeTransforma

P. M. Autor(a) et al. (UTFPR/UFSC) [Título do Trabalho Reduzido](#page-0-0) 11 de outubro de 2023 10/12

## <span id="page-16-6"></span>[Referências](#page-16-6)

- <span id="page-16-4"></span>B FAINA, L. F. **Uma arquitetura para suporte a ubiquidade dos serviços de telecomunicações baseada na arquitetura TINA e em agentes moveis**. Dez. 2000. 175 f. Tese (Doutorado) – Faculdade de Engenharia Elétrica e de Computação, Universidade Estadual de Campinas, Campinas, SP. Disponível em: C. Acesso em: 5 nov. 2018.
- <span id="page-16-1"></span>B LAMPORT, L. **ET<sub>F</sub>X**: A Document Preparation System. User's Guide and Reference Manual. 2. ed. Boston, MA, USA: Addison-Wesley, 1994. ISBN 0201529831.
- <span id="page-16-0"></span>B NRIAGU, J. O. Historical Perspectives. In: NRIAGU, J. O.; NIEBOER, E. (Ed.). **Chromium in the Natural and Human Environments**. New York, NY, USA: John Wiley & Sons, mar. 1988. v. 20. (Advances in Environmental Science and Technology). A Wiley-Interscience Publication. cap. 1, p. 1–19. ISBN 0471856436.
- <span id="page-16-5"></span>R UTFPR. **Câmpus Ponta Grossa**. Ponta Grossa, PR: [s.n.], 2018. Portal da Universidade Tecnológica Federal do Paraná (UTFPR). Galeria de fotos. Disponível em: [W](http://portal.utfpr.edu.br/comunicacao/galeria-de-fotos/). Acesso em: 5 nov. 2018.
- <span id="page-16-2"></span>R VAN EKENSTEIN, G. O. R. A. et al. Blends of Caprolactam/Caprolactone Copolymers and Chlorinated Polymers. **Polymer**, Elsevier, v. 38, n. 12, p. 3025–3034, jun. 1997. The International Journal for the Science and Technology of Polymers. ISSN 0032-3861. DOI: [10.1016/S0032-3861\(96\)00881-6](https://doi.org/10.1016/S0032-3861(96)00881-6).
- <span id="page-16-3"></span>F. WIZENTIER, S. E.; BOSCHI, A. O.; VIEIRA, J. M. Fabricação de Membranas Cerâmicas para Microfiltração. In: 10.º CONGRESSO BRASILEIRO DE ENGENHARIA E CIÊNCIAS DOS MATERIAIS, dez. 1992, Águas de Lindóia, SP. **Anais do 10.º Congresso Brasileiro de Engenharia e Ciências dos Materiais**. [S.l.: s.n.], dez. 1992. P. 230–238.

**CAMPUS CURITIBA** 

#### UniversidadequeTransforma

P. M. Autor(a) et al. (UTFPR/UFSC) Triulo do Trabalho Reduzido 11 de outubro de 2023 11/12

## <span id="page-17-0"></span>[Agradecimentos](#page-17-0)

Às organizações de fomento, pelo apoio recebido para o desenvolvimento deste trabalho e a participação neste evento:

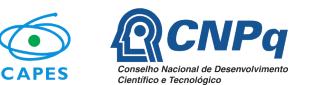

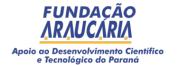

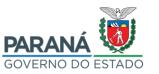

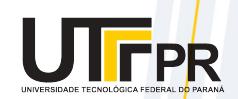

Aos presentes, pela atenção\*.

<sup>∗</sup> **Declaração de Responsabilidade:** o(s) autor(es) é(são) o(s) único(s) responsável(eis) pelas informações contidas neste documento.

**CAMPUS CURITIBA** 

P. M. Autor(a) et al. (UTFPR/UFSC) [Título do Trabalho Reduzido](#page-0-0) 11 de outubro de 2023 12 / 12